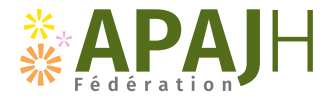

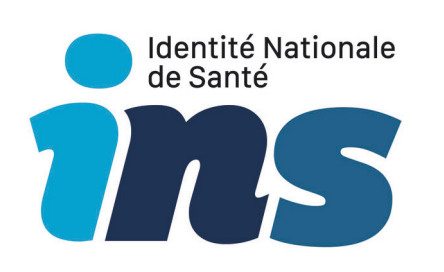

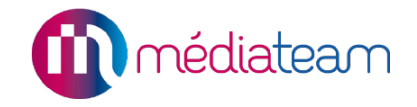

### Qu'est-ce que c'est ?

C'est l'identité nationale de santé d'une personne, elle est officielle et unique à chacun. Elle est déjà utilisée par tous les professionnels du sanitaire pour s'assurer que la bonne personne reçoive le bon soin et que celui-ci s'inscrive dans son parcours de santé.

Par exemple, cela permet à ce que les analyses médicales, les médicaments soient donnés sans erreur, au bon patient.

L'usage de l'INS est obligatoire depuis le 1er janvier 2021 dans l'accompagnement médico-social.

#### L'INS permet de :

 $\odot$  **Disposer d'une identité unique et pérenne** quel que soit le lieu de prise en charge **• Faciliter l'échange et le partage des données de santé** entre l'ensemble des acteurs intervenant dans la prise en charge sanitaire et le suivi médico-social de la personne

## Comment se présente l'INS ?

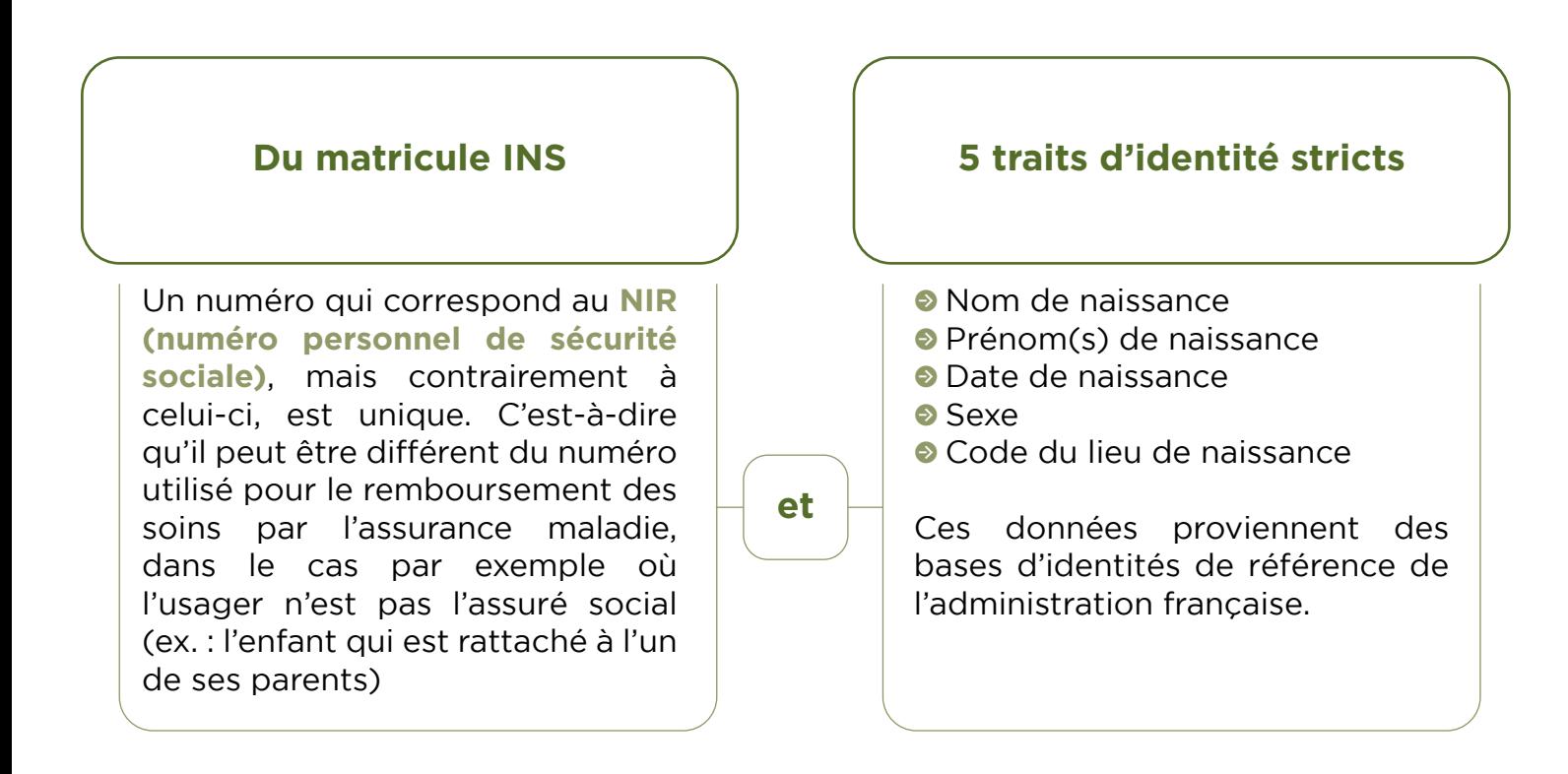

# Pourquoi l'INS dans Médiateam ?

L'INS va permettre de connecter le dossier de la personne dans Médiateam à son Espace Numérique en santé et à son Dossier Médical Partagé (DMP).

Par exemple grâce à l'INS, vous pourrez directement à partir de Médiateam :

- Déposer des documents pour constituer le DLU, le PAI dans le DMP de la personne
- Communiquer des informations, des documents avec la Messagerie Sécurisée de Santé (MSS) dont chaque personne dispose.

Sans l'INS, la personne n'a pas de Dossier Unique. Le parcours de soin et d'accompagnement n'est pas clair, les informations sont démultipliées, stockées à divers endroits, les professionnels ne peuvent communiquer efficacement avec la personne, les données peuvent être attribuées à un homonyme, les

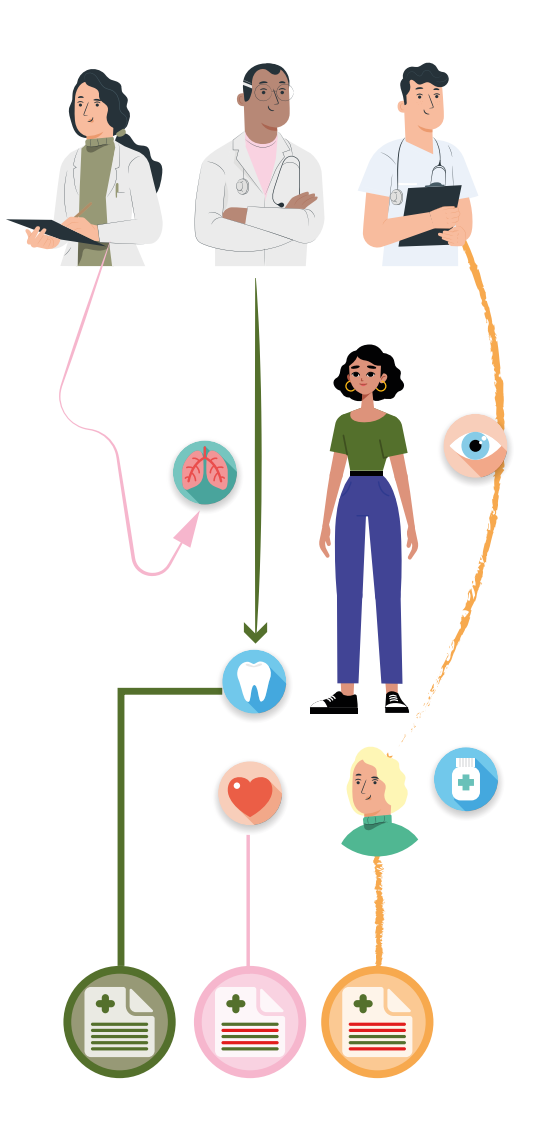

Avec l'INS, tout est simplifié et centralisé. La bonne personne a les bonnes données qui lui correspondent. Les professionnels ont une meilleurs visibilités du parcours de soin et d'accompagnement.

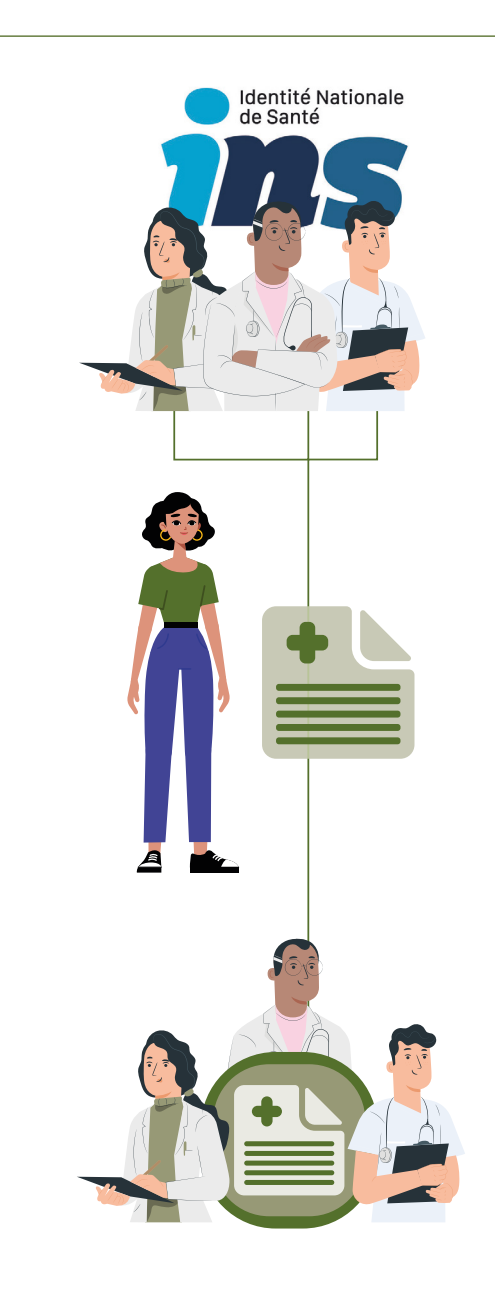

### Comment cela marche dans Médiateam ?

Pour permettre d'activer ces fonctionnalités, l'INS doit être qualifiée pour la personne accompagnée concernée. C'est-à-dire, faire le rapprochement des données du dossier contenu le DUI Médiateam avec les données de l'INSEE et l'ANS. Si ces données sont en accord, alors il s'agit bien de la même personne, son INS est « qualifié ».

Pour qualifier l'INS d'une personne, il faudra :

- $\bullet$  Renseigner les 5 traits stricts d'identité (marqué en bleu sur Médiateam) de la personne dans son dossier Médiateam en se basant sur un document de confiance (CNI, passeport, titre de séjour, …)
- Se connecter à partir de Médiateam avec une carte CPE au téléservice INSi (Identifiant National de Santé intégré) pour vérifier l'identité de la personne et récupérer les données de l'INSi pour les intégrer dans le dossier de la personne dans Médiateam. Cette opération s'effectue en quelques clics.

Tous les dossiers de votre structure devront avoir leur INS qualifiée : ceux des personnes accompagnées actuellement dans votre établissement comme tous les nouveaux arrivants.

Cette qualification sera à faire principalement par les professionnels administratifs disposant d'une carte CPE nominative, sur un poste équipé d'un lecteur de carte Smart Card dédié.

Vous pouvez, sur ce point, vous référer à la procédure N P ACC 22.

#### Pas de qualification de l'INS du dossier de la personne = Pas de lien à l'espace santé et au dossier médical partagé (DMP) de la personne.

### Concrètement

- I Le Référent Territorial va vous apporter son appui technique, il est à votre disposition pour vous faire une démonstration et vous aider pour réaliser cette action de qualification très importante.
- In La Direction de votre établissement va vous permettre de consacrer du temps à la qualification des INS.
- **•** Vos outils : des vidéos tutoriels sur la FAQ, sur la qualification d'un dossier en création ou déjà sur Médiateam, une procédure qui décrit précisément les actions à conduire.

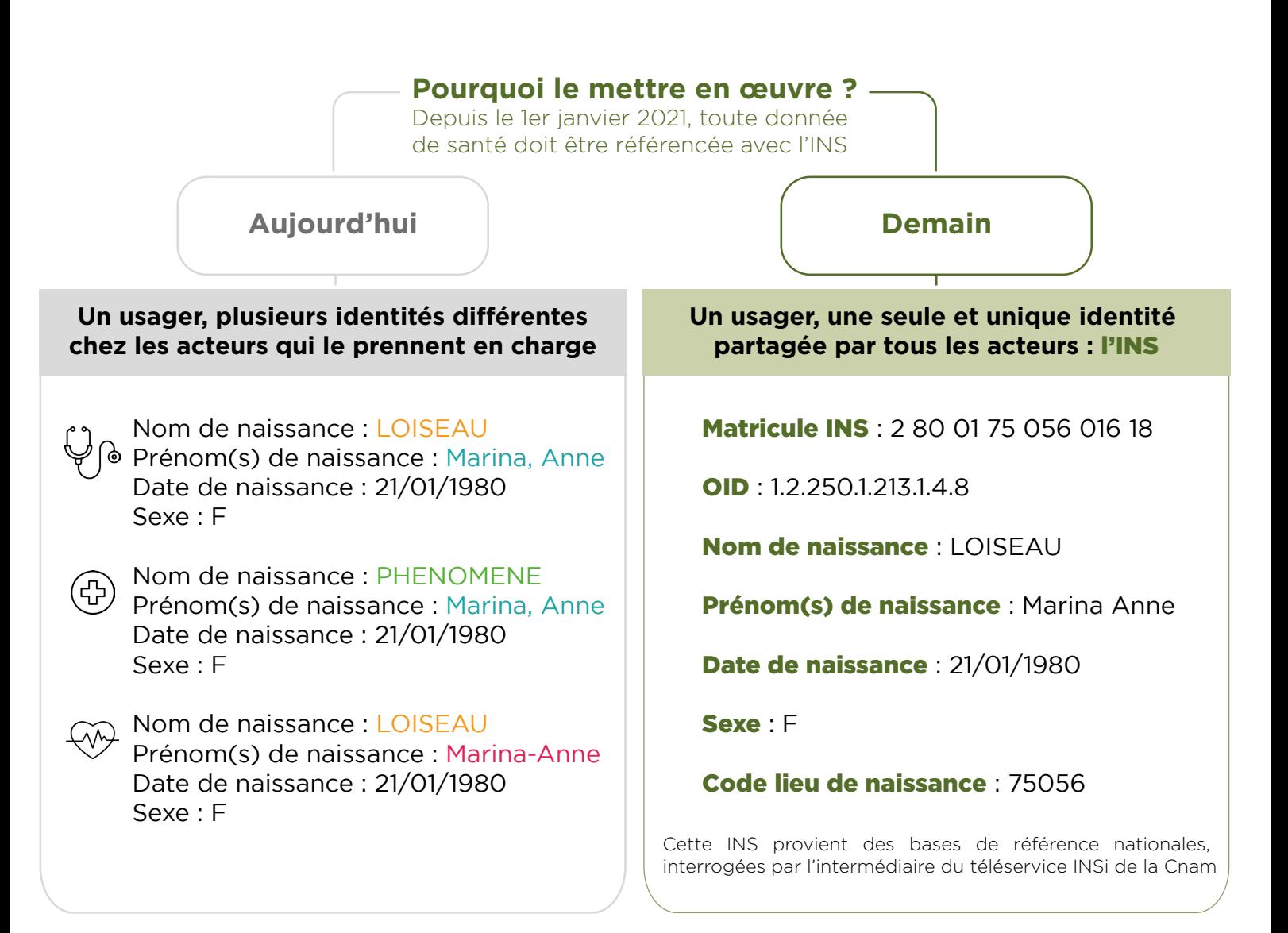

#### Quelques sigles expliqués :

INS : Identité Nationale de Santé PAI : Projet d'accueil individualisé DLU : Dossier de Liaison d'Urgence PPA : Projet d'Accompagnement Individualisé INSEE : Institut national de la statistique et des études économiques ANS : Agence du Numérique en Santé DUI : Dossier de l'Usager Informatisé L'INSi est le téléservice de l'Assurance maladie. FAQ : Foire Aux Questions de Médiateam